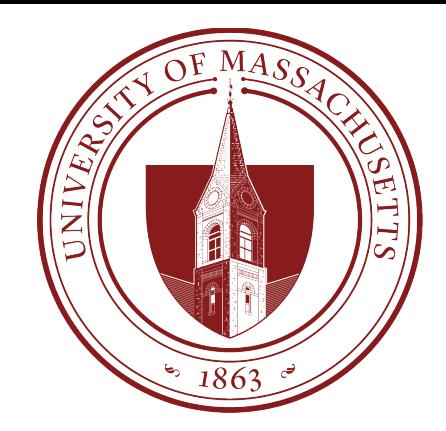

# COMPSCI 389 Introduction to Machine Learning

**Days:** Tu/Th. **Time:** 2:30 – 3:45 **Building:** Morrill 2 **Room:** 222

#### **Topic 10.0: Automatic Differentiation**

Prof. Philip S. Thomas (pthomas@cs.umass.edu)

### Coming up...

**Convolution Neural Network (CNN)** 

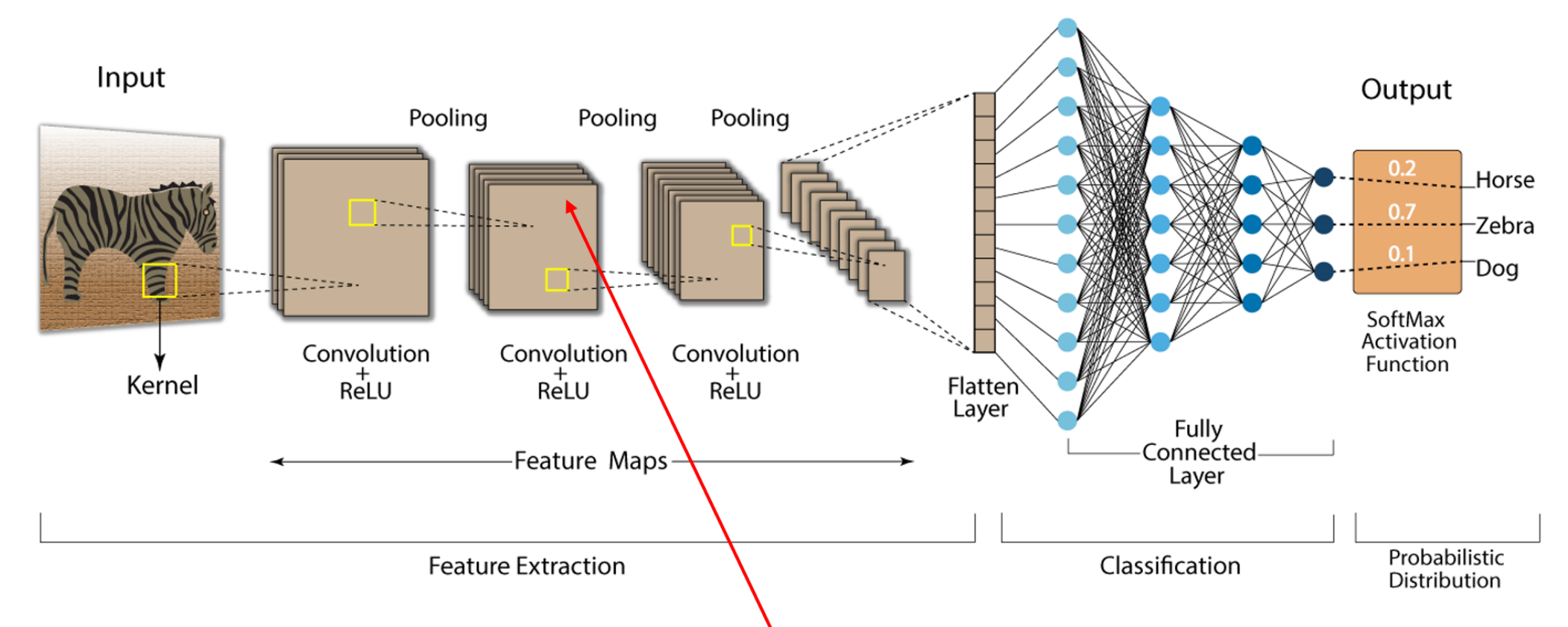

To train the model, we need the derivative of the loss function with respect to each weight. How can we compute the derivative with respect to this weight in the model?

#### Old Answer: Manual Calculus!

- By finding clever patters in the derivatives, they can be derived and computed **relatively** easily.
	- … for fully connected feed forward networks.
- As network architectures became bigger and more sophisticated, there was a growing need for automated systems for computing the necessary derivatives.
- This lecture provides an overview of these methods, called **automatic differentiation** methods.
- Before using these to differentiate loss functions w.r.t. model parameters, we describe how they can be used to take the derivative of an arbitrary function.

#### Chain Rule (Review)

 $df(g(x$  $\boldsymbol{d}$ =  $df(x)$  $dg(x)$  $dg(x)$  $\boldsymbol{d}$ 

or

 $\overline{dz}$  $\boldsymbol{d}$ =  $\overline{dz}$  $\frac{dy}{y}$  $\frac{dy}{y}$  $\boldsymbol{d}$ 

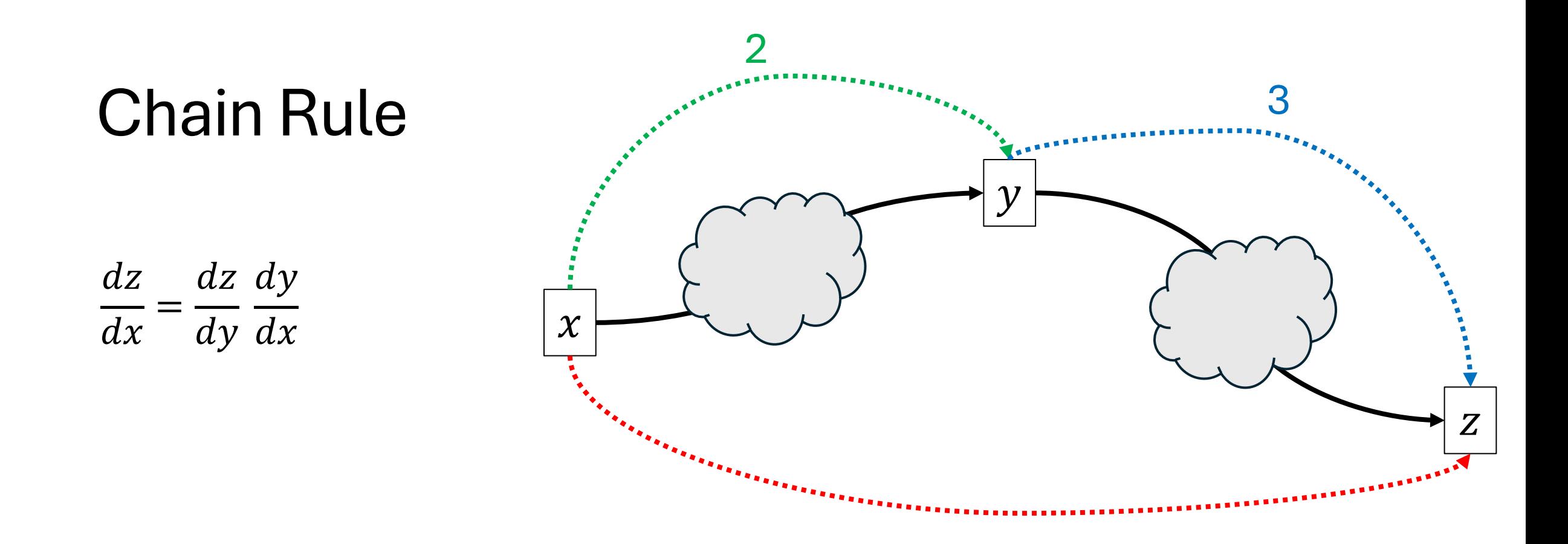

 $\frac{dz}{dx}$ – How does changing x change z?  $\frac{dy}{dx}$ – How does changing  $x$  change  $y$ ?  $=$  2 (adding  $\epsilon$  to  $x$  increases  $y$  by 2 $\epsilon$ )  $\frac{dz}{dy}$  $-$  How does changing y change  $z$ ? =3 (adding  $\epsilon$  to y increases z by  $3\epsilon$ ) =? (adding  $\epsilon$  to  $x$  increases z by ?  $\epsilon$ )

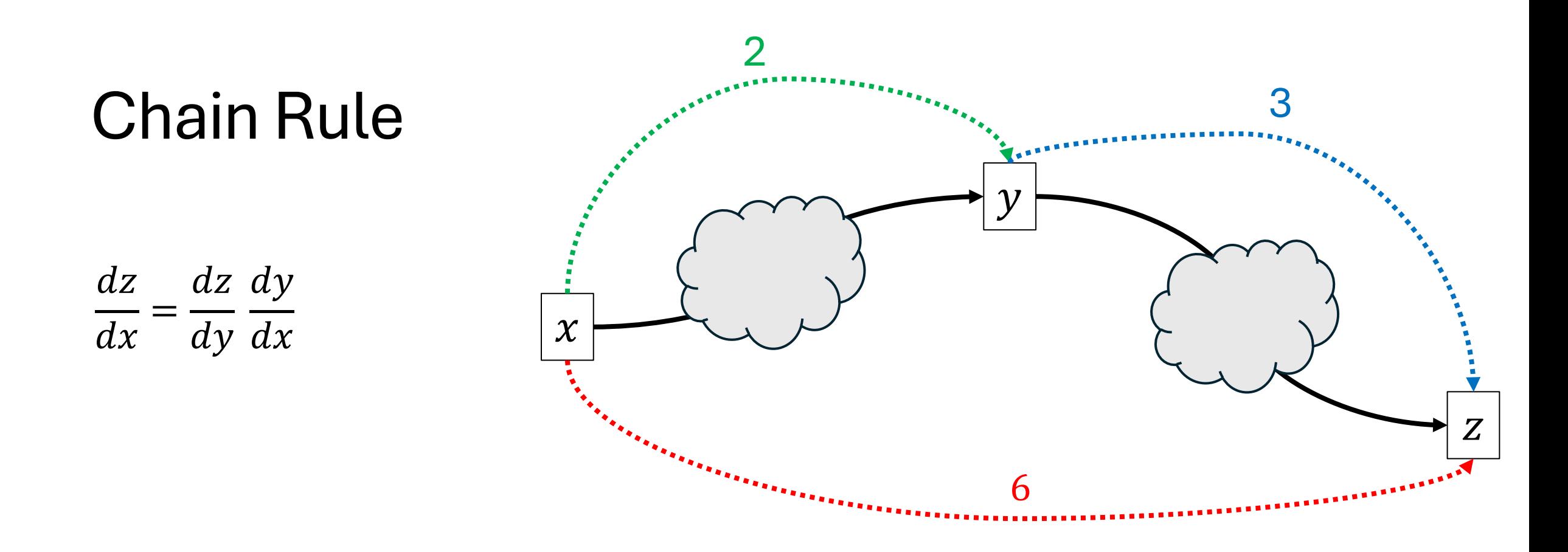

 $\frac{dz}{dx}$ – How does changing x change z?  $\frac{dy}{dx}$ – How does changing  $x$  change  $y$ ?  $=$  2 (adding  $\epsilon$  to  $x$  increases  $y$  by 2 $\epsilon$ )  $\frac{dz}{dy}$  $-$  How does changing y change  $z$ ? =3 (adding  $\epsilon$  to y increases z by  $3\epsilon$ ) =6 (adding  $\epsilon$  to x increases z by  $6\epsilon$ )

# **Chain Rule**  $\frac{dz}{dx} = \frac{dz}{dy}\frac{dy}{dx} + \frac{dz}{dy'}\frac{dy'}{dx}$

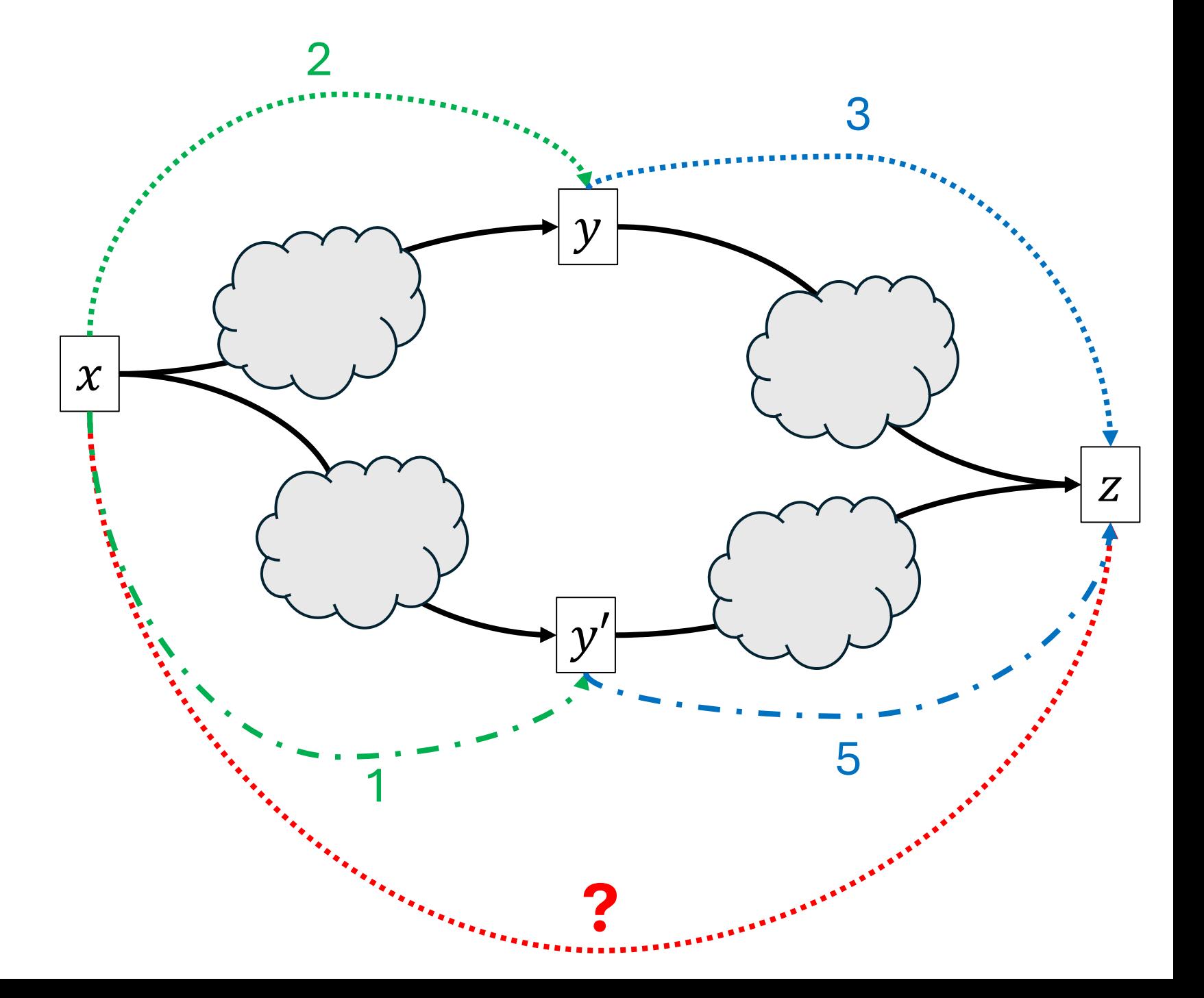

# **Chain Rule**  $\frac{dz}{dx} = \frac{dz}{dy}\frac{dy}{dx} + \frac{dz}{dy'}\frac{dy'}{dx}$

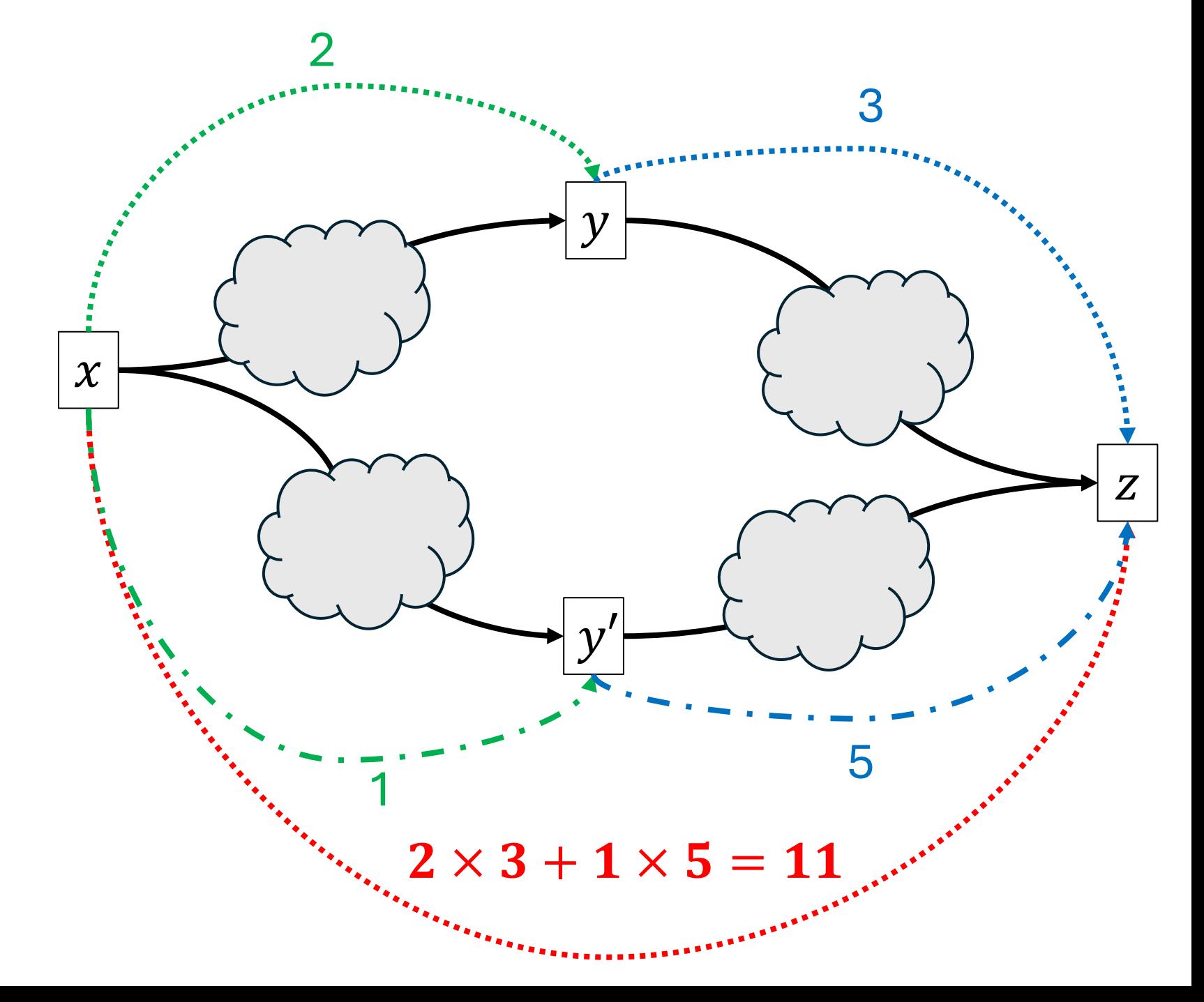

#### Expression Trees

- Math expressions like function definitions can be converted into *expression trees*.  $f(x)$ 
	- Each internal node is a math operator.
	- Each leaf node is a constant or variable.
- Example:  $f(x) = 3x^2 + 2x$

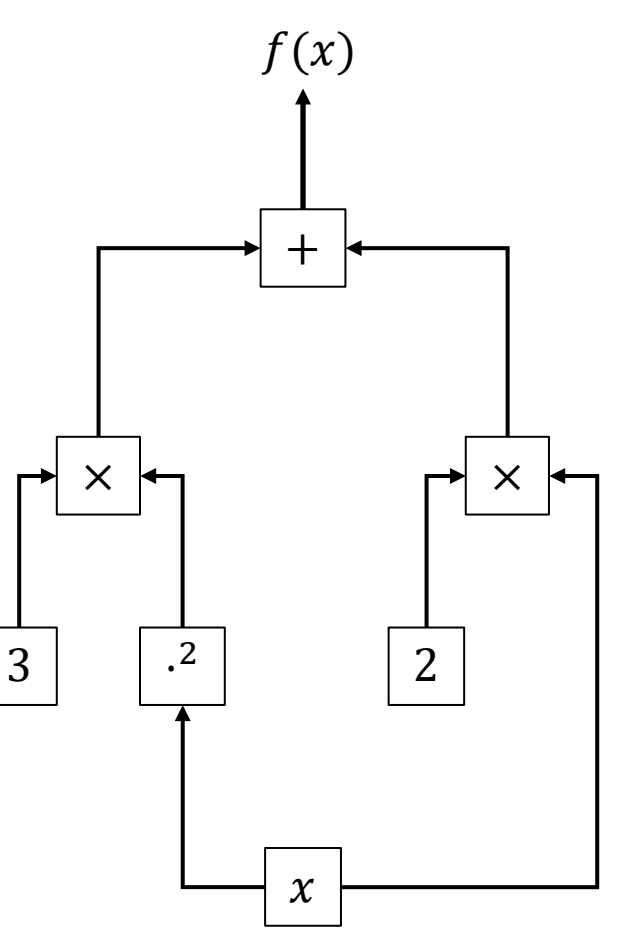

 $f(x) = 3x^2 + 2x$ 

- Each math operator (internal node) can be viewed as a function.
- We can view this expression as the composition of many functions:
	- $f_1(x) = x^2$
	- $f_2(x, y) = x$
	- $f_3(x, y) = x +$
	- $f(x) = f_3(f_2(3, f_1(x)), f_2(2, x))$
- We can apply the chain rule to break the derivative,  $\frac{df(x)}{dx}$ , into<br>meay amaller problemal many smaller problems!

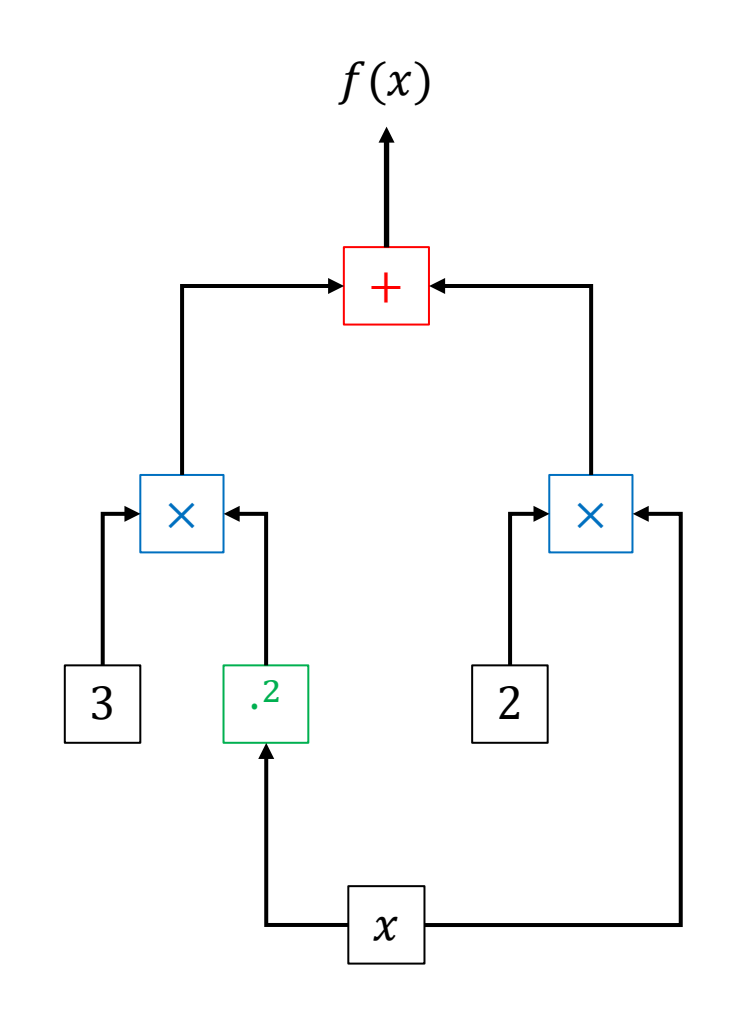

#### Automatic Differentiation

- **Goal**: Compute  $\frac{df(x)}{dx}$ , for some value of  $\chi$ 
	- Example:  $x=5$
- Step 1: Run a "forwards pass"
	- Evaluate the expression tree, computing values from the bottom to the top.
- Step 2: Run a "backwards pass"
	- Loop over nodes from the top to the bottom.
	- For each node, compute the derivative of  $f(x)$  with respect to each *input* of the node.

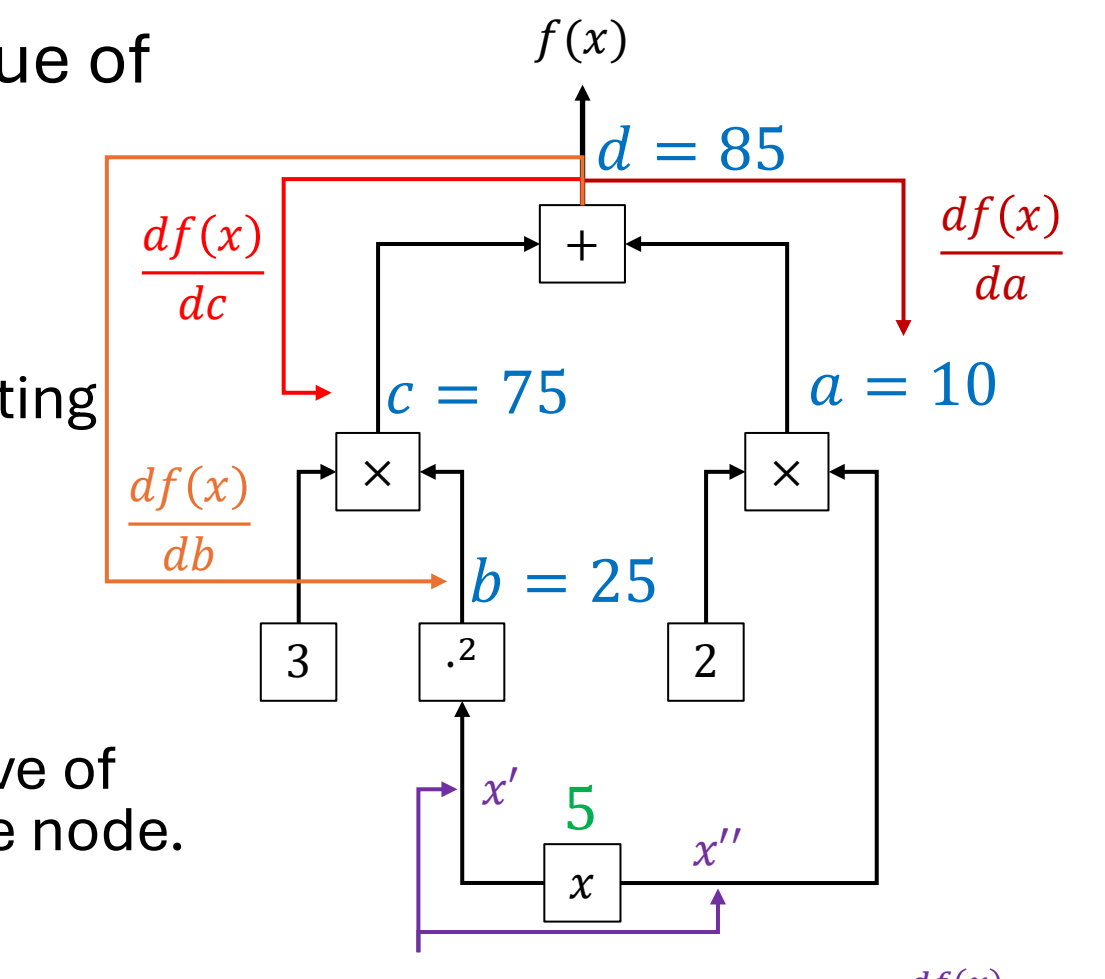

 $dx^{\prime\prime}$ 

We write  $x'$  and  $x''$  so that we can talk about the two paths,  $\frac{d f(x)}{d x'}$  and  $\frac{d f}{d x}$ 

- We want to compute  $\partial f(x)/\partial \text{in}_1$  and  $\partial f(x)/\partial \text{in}_2$
- Assume that we know:
	- The value of the inputs: in<sub>1</sub> and in<sub>2</sub>
		- These were computed during the forwards pass
	- The derivative of  $f(x)$  with respect to (w.r.t.) the output out of the multiplication function, x.
		- This is  $\frac{df(x)}{dx}$ <u>dout</u>
		- This was computed earlier in the backwards pass by the node "above" the multiplication node.

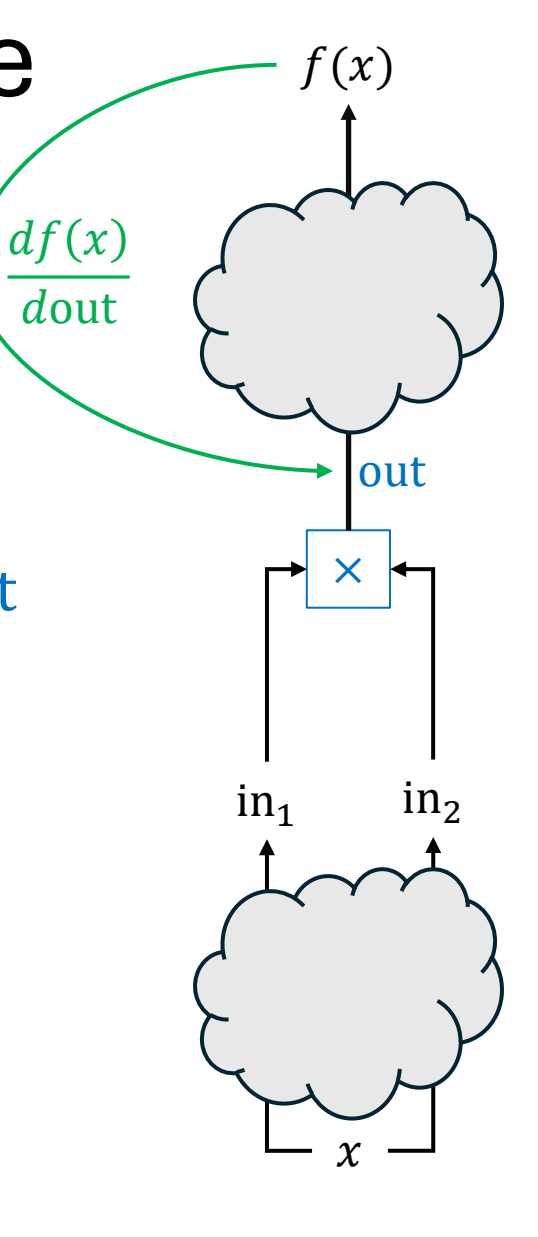

- We want to compute  $\partial f(x)/\partial \text{in}_1$  and  $\partial f(x)/\partial \text{in}_2$
- Assume that we know:
	- The value of the inputs: in<sub>1</sub> and in<sub>2</sub>
		- These were computed during the forwards pass
	- The derivative of  $f(x)$  with respect to (w.r.t.) the output out of the multiplication function, x.
		- This is  $\frac{df(x)}{dx}$ <u>dout</u>
		- This was computed earlier in the backwards pass by the node "above" the multiplication node.

$$
\bullet \frac{df(x)}{d\text{in}_1} = \frac{df(x)}{d\text{out}} \frac{d\text{out}}{d\text{in}_1} = ?
$$

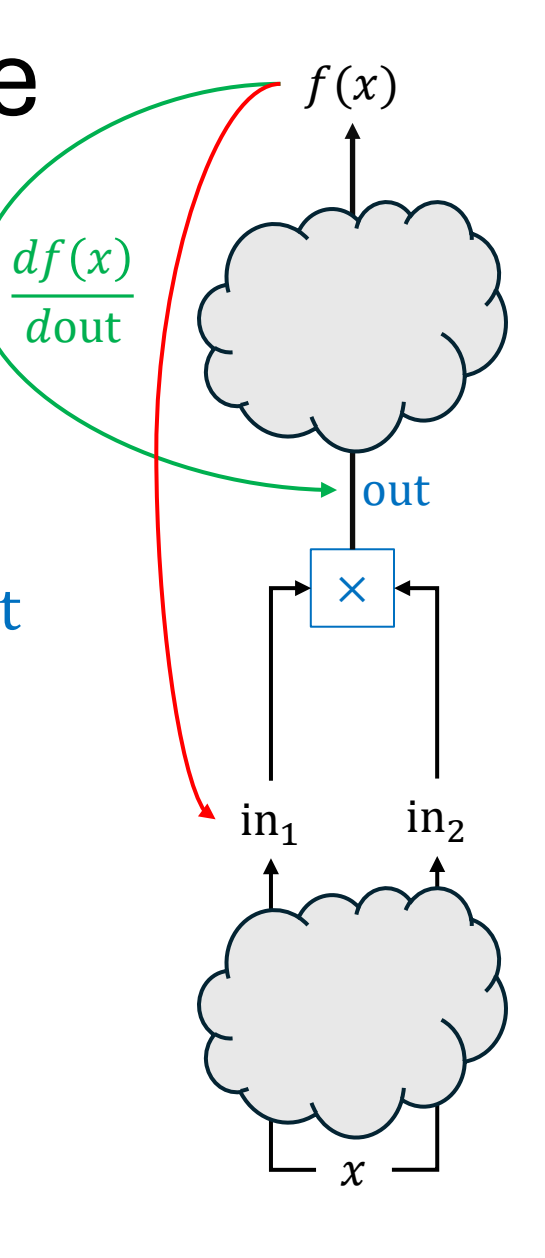

- We want to compute  $\partial f(x)/\partial \text{in}_1$  and  $\partial f(x)/\partial \text{in}_2$
- Assume that we know:
	- The value of the inputs: in<sub>1</sub> and in<sub>2</sub>
		- These were computed during the forwards pass
	- The derivative of  $f(x)$  with respect to (w.r.t.) the output out of the multiplication function, x.

×

out

 $(x)$ 

 $df(x)$ 

dout

 $df(x)$ 

<u>dout</u>

 $in_2$ 

 $in_1$   $in_2$ 

 $\chi$ 

- This is  $\frac{df(x)}{dx}$ <u>dout</u>
- This was computed earlier in the backwards pass by the node "above" the multiplication node.

 $\overline{2}$ 

$$
\bullet \frac{df(x)}{d\text{in}_1} = \frac{df(x)}{d\text{out}} \frac{d\text{out}}{d\text{in}_1} = \frac{df(x)}{d\text{out}}
$$
in  

$$
\bullet \frac{df(x)}{d\text{in}_1} = \frac{df(x)}{d\text{out}} \frac{d\text{out}}{d\text{in}_2} = ?
$$

- We want to compute  $\partial f(x)/\partial \text{in}_1$  and  $\partial f(x)/\partial \text{in}_2$
- Assume that we know:
	- The value of the inputs: in<sub>1</sub> and in<sub>2</sub>
		- These were computed during the forwards pass
	- The derivative of  $f(x)$  with respect to (w.r.t.) the output out of the multiplication function, x.
		- This is  $\frac{df}{ds}$ <u>dout</u>
		- This was computed earlier in the backwards pass by the node "above" the multiplication node.

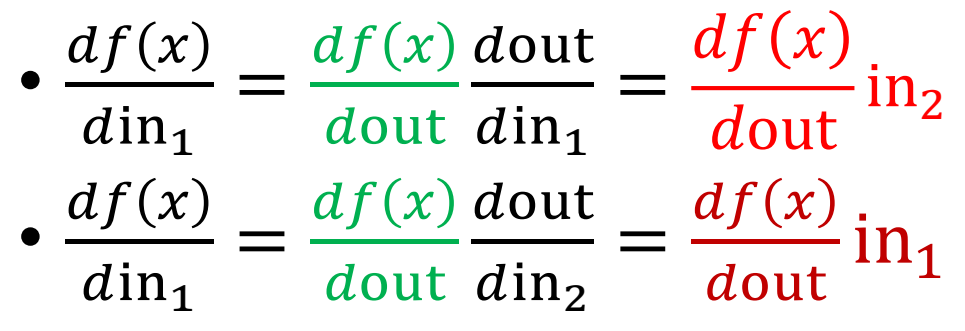

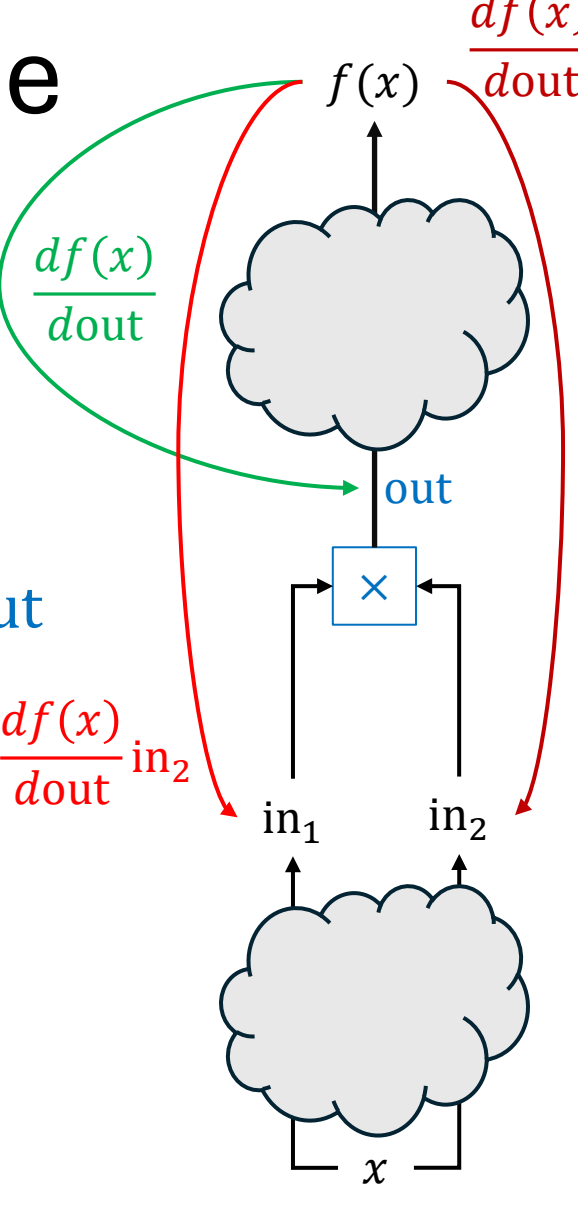

 $in_1$ 

#### Backwards Pass

- For each math operator (+,  $-$ , $\times$ , $\frac{a}{b}$  $\frac{a}{b}$ , $\cdot$ <sup>2</sup>, ...) used by a parametric model, derive the expression for the derivative of  $f(x)$  with respect to each input of the operator, assuming:
	- The values of all inputs to the operator are known
		- They will be computed during the forwards pass.
	- The derivative of  $f(x)$  w.r.t. the output of the operator is known
		- It will already have been computed in the backwards pass.

#### Backwards Pass: **Addition** Node

- We want to compute  $\partial f(x)/\partial \text{in}_1$  and  $\partial f(x)/\partial \text{in}_2$
- Assume that we know:
	- The value of the inputs: in<sub>1</sub> and in<sub>2</sub>
		- These were computed during the forwards pass
	- The derivative of  $f(x)$  w.r.t. the output out of the **addition** function,  $+$ .
		- This is  $\frac{df(x)}{dx}$ <u>dout</u>
		- This was computed earlier in the backwards pass by the node "above" the multiplication node.

$$
\bullet \frac{df(x)}{d\text{in}_1} = \frac{df(x)}{d\text{out}} \frac{d\text{out}}{d\text{in}_1} = \frac{df(x)}{d\text{out}}
$$
 
$$
\frac{d\text{out}}{d\text{in}_1} = 1
$$

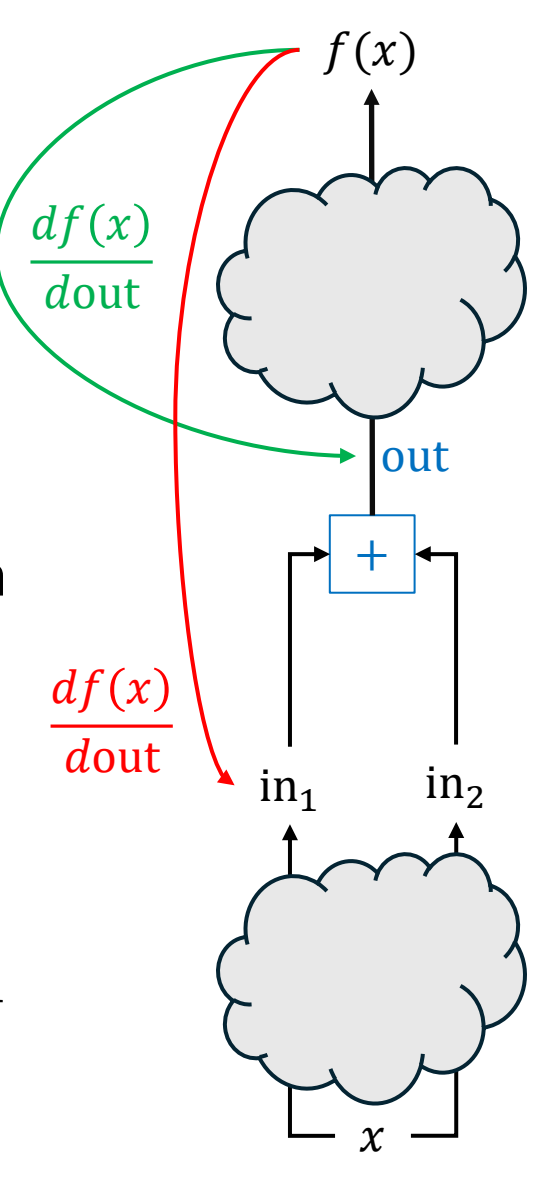

dout

 $\dim_1$ 

#### Backwards Pass: **Addition** Node

- We want to compute  $\partial f(x)/\partial$ in<sub>1</sub> and  $\partial f(x)/\partial$ in<sub>2</sub>
- Assume that we know:
	- The value of the inputs: in<sub>1</sub> and in<sub>2</sub>
		- These were computed during the forwards pass
	- The derivative of  $f(x)$  w.r.t. the output out of the **addition** function,  $+$ .
		- This is  $\frac{df}{ds}$ <u>dout</u>
		- This was computed earlier in the backwards pass by the node "above" the multiplication node.

$$
\frac{df(x)}{d\text{in}_1} = \frac{df(x)}{d\text{out}} \frac{d\text{out}}{d\text{in}_1} = \frac{df(x)}{d\text{out}}
$$
  
\n
$$
\frac{df(x)}{d\text{in}_1} = \frac{df(x)}{d\text{out}} \frac{d\text{out}}{d\text{in}_2} = \frac{df(x)}{d\text{out}}
$$
  
\n
$$
\frac{df(x)}{d\text{in}_1} = \frac{df(x)}{d\text{out}}
$$
  
\n
$$
\frac{d\text{out}}{d\text{in}_2} = \frac{df(x)}{d\text{out}}
$$

+ in<sup>1</sup> in<sup>2</sup> () out out out out

<u>dout</u>

 $\dim_1$ 

#### Backwards Pass: **Exponent** Node

- We want to compute  $\partial f(x)/\partial \text{in}$ .
- $\bullet$  Assume  $z$  is a constant.
- Assume that we know:
	- The value of the input in from the forwards pass
	- The derivative of  $f(x)$  w.r.t. the output out of the **exponentiation** function,  $(·)^z$ .

• This is  $\frac{df(x)}{d\text{out}}$ , as was computed previously in the backwards pass

$$
\bullet \frac{df(x)}{d\text{in}} = \frac{df(x)}{d\text{out}} \frac{d\text{out}}{d\text{in}} = \frac{df(x)}{d\text{out}} \times z \times \text{in}^{z-1}
$$

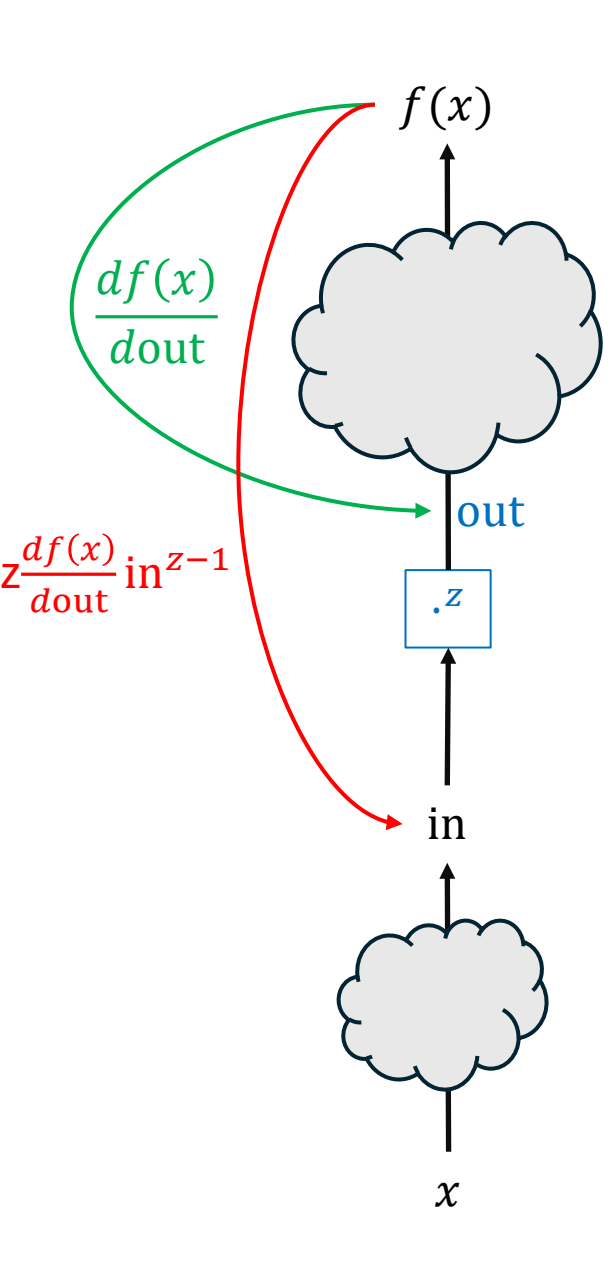

<u>dout</u>

Compute 
$$
\frac{df}{dx}
$$
 for  $f(x) = 3x^2 + 2x$  at  $x = 5$ 

**Forwards Pass** 

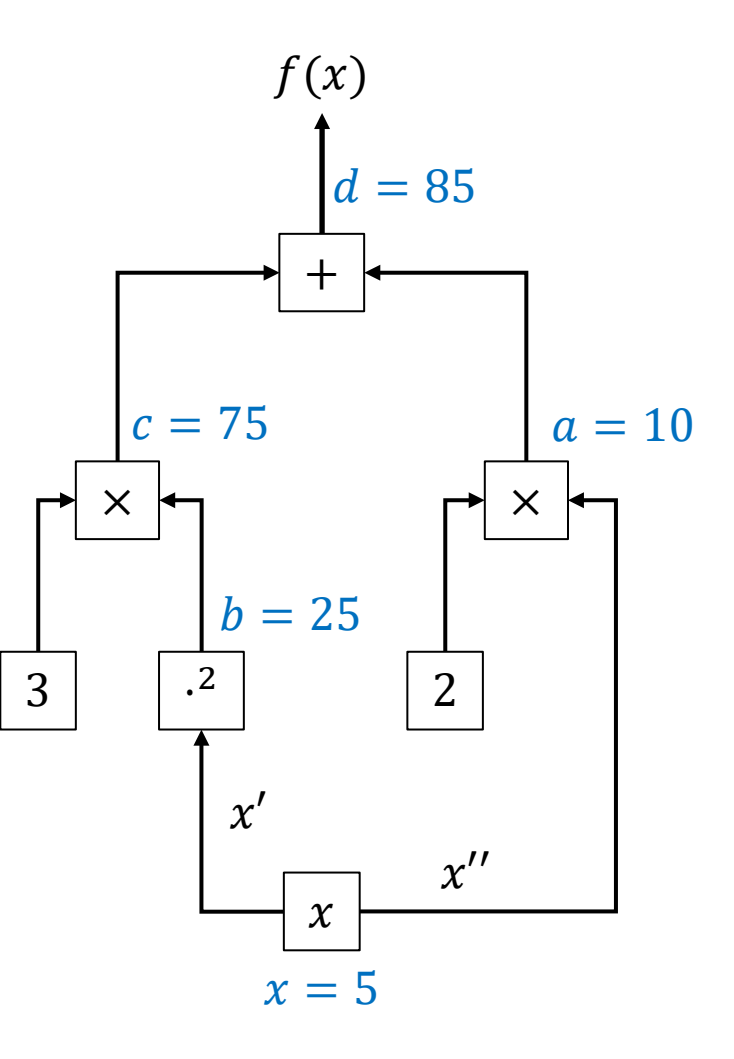

Compute 
$$
\frac{df}{dx}
$$
 for  $f(x) = 3x^2 + 2x$  at  $x = 5$ 

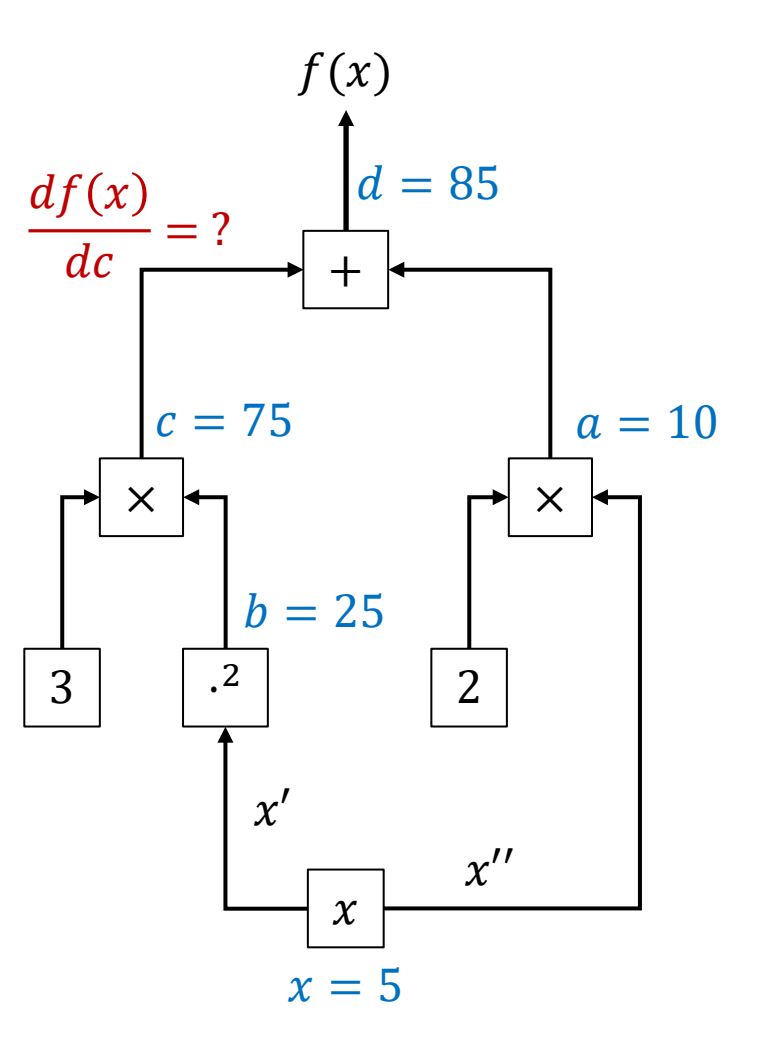

Compute 
$$
\frac{df}{dx}
$$
 for  $f(x) = 3x^2 + 2x$  at  $x = 5$ 

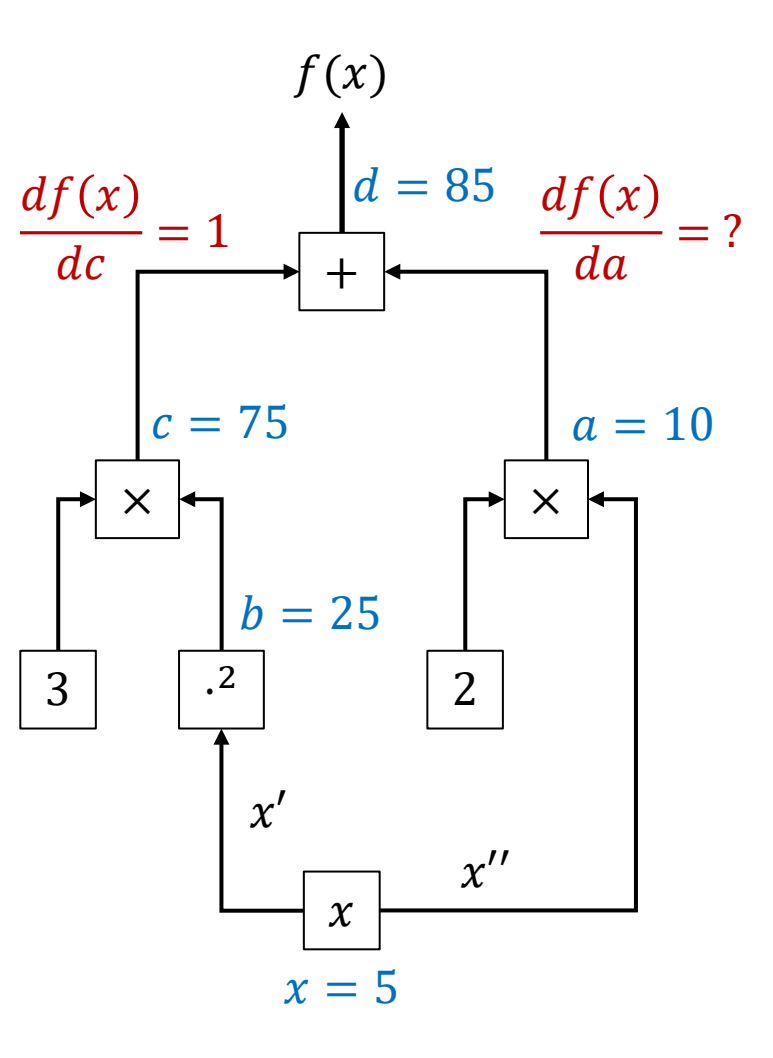

Compute 
$$
\frac{df}{dx}
$$
 for  $f(x) = 3x^2 + 2x$  at  $x = 5$ 

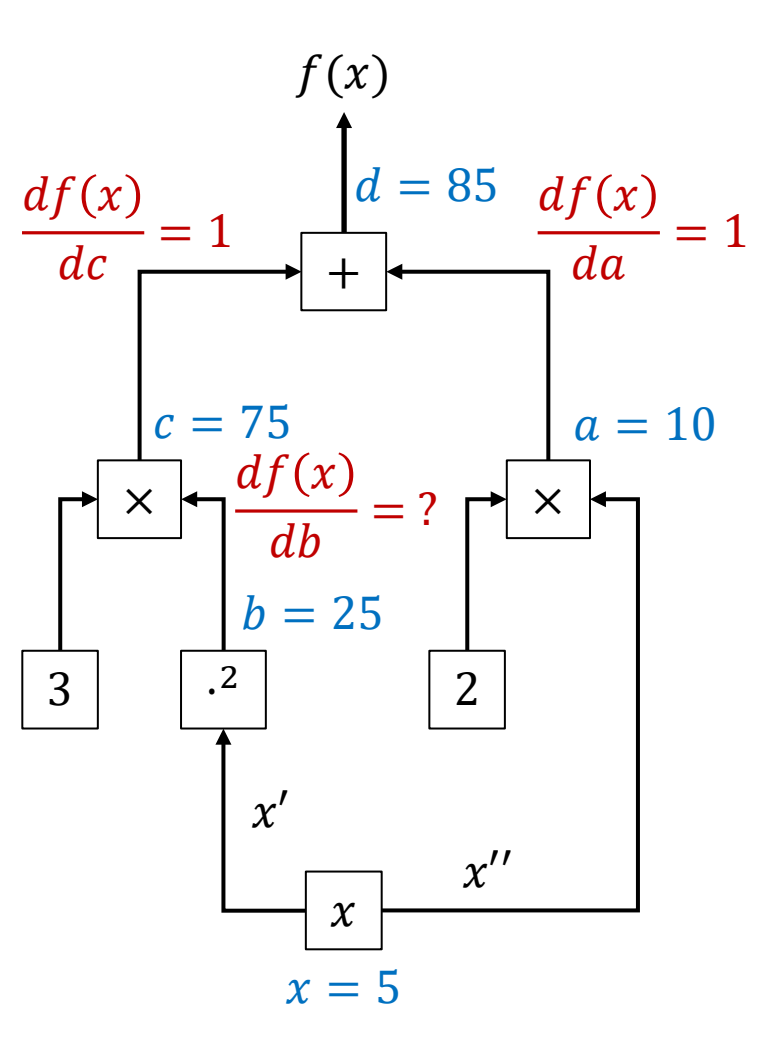

Compute 
$$
\frac{df}{dx}
$$
 for  $f(x) = 3x^2 + 2x$  at  $x = 5$ 

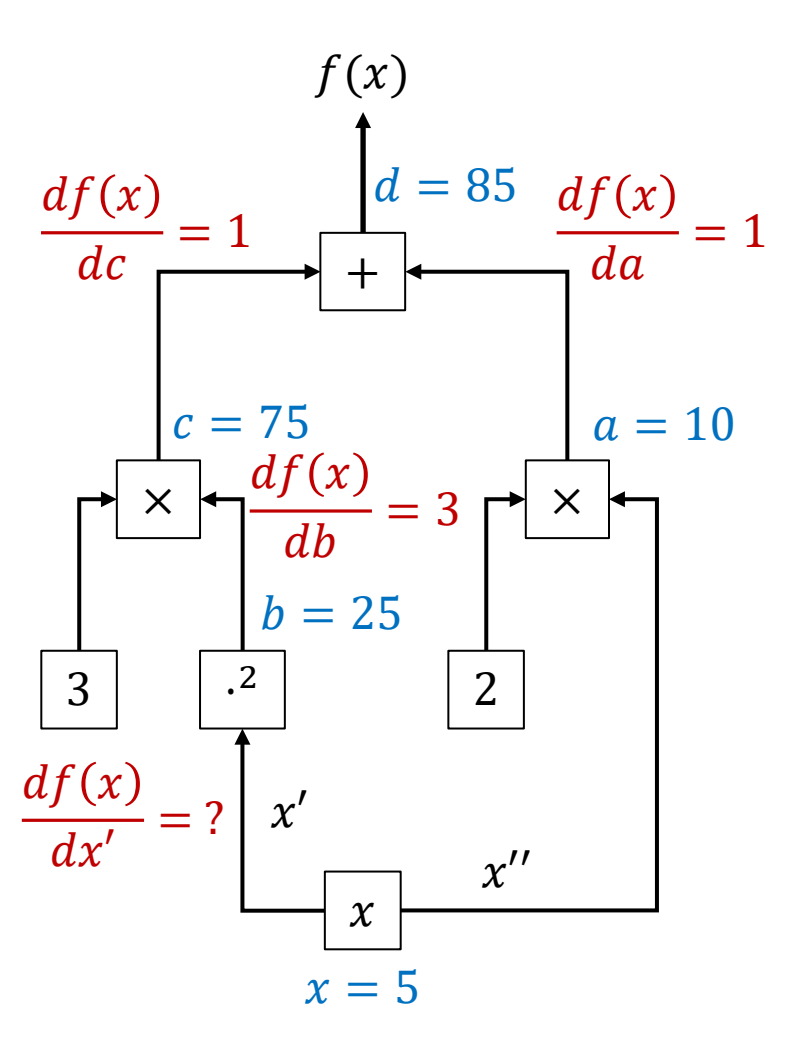

Compute 
$$
\frac{df}{dx}
$$
 for  $f(x) = 3x^2 + 2x$  at  $x = 5$ 

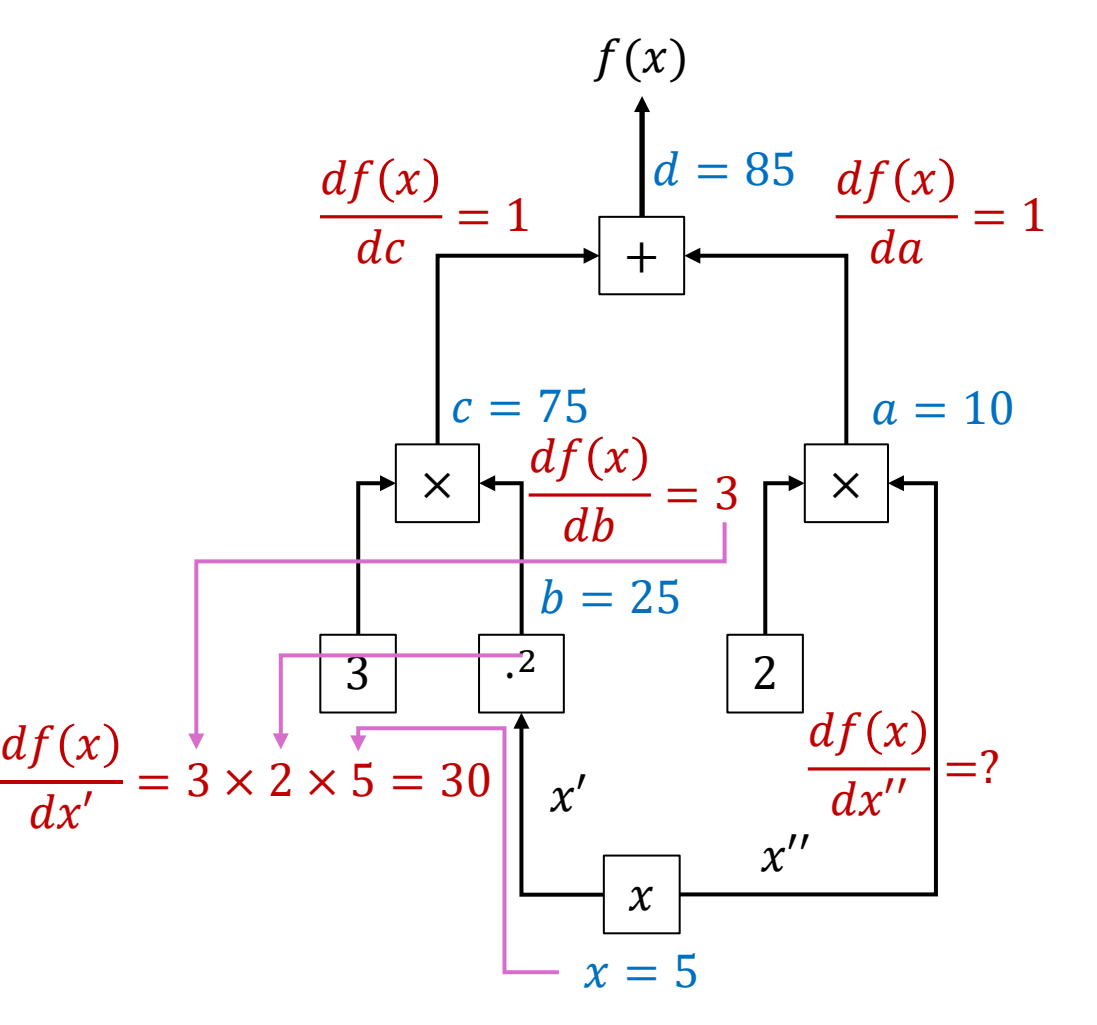

Compute 
$$
\frac{df}{dx}
$$
 for  $f(x) = 3x^2 + 2x$  at  $x = 5$ 

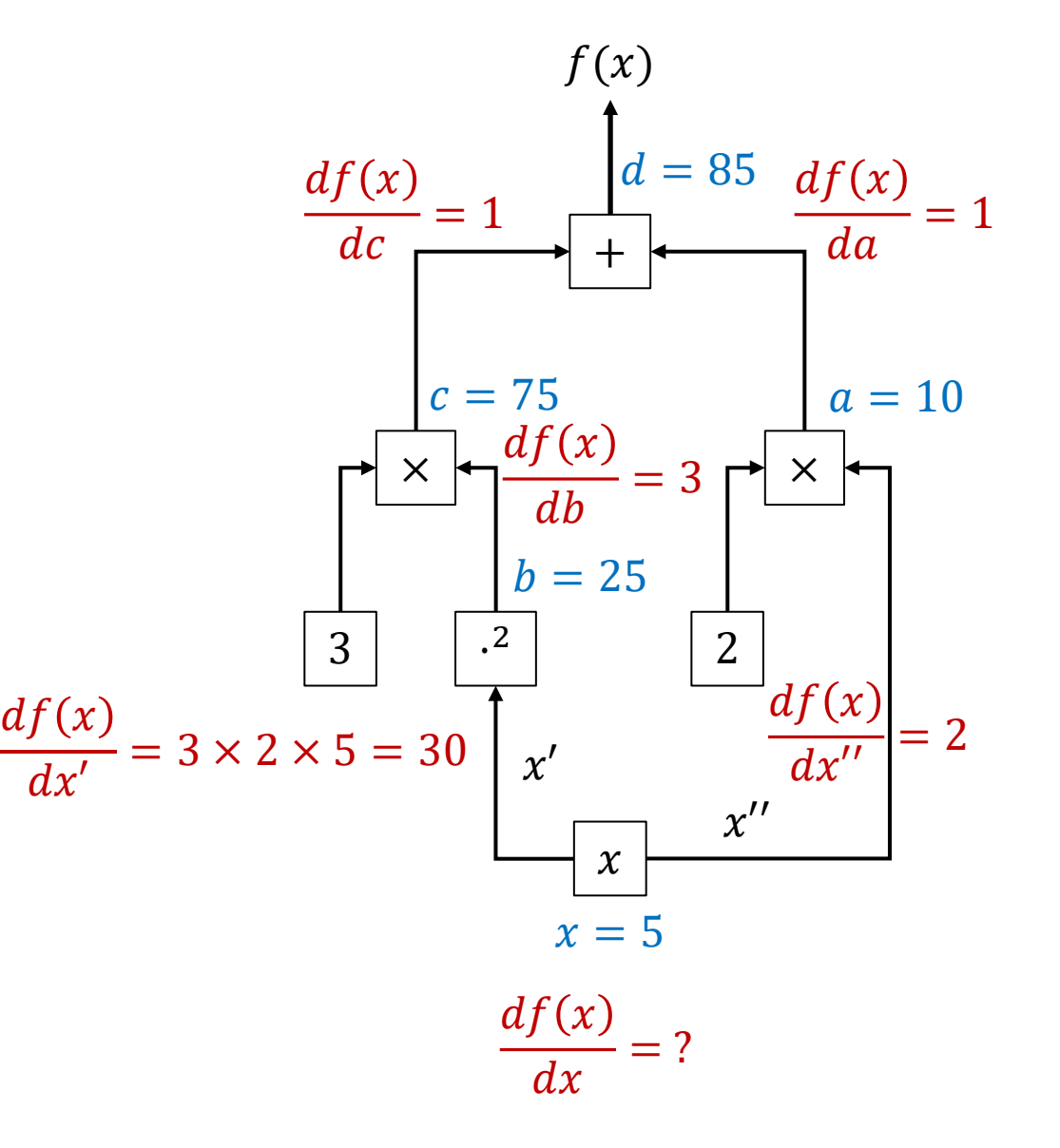

Compute 
$$
\frac{df}{dx}
$$
 for  $f(x) = 3x^2 + 2x$  at  $x = 5$ 

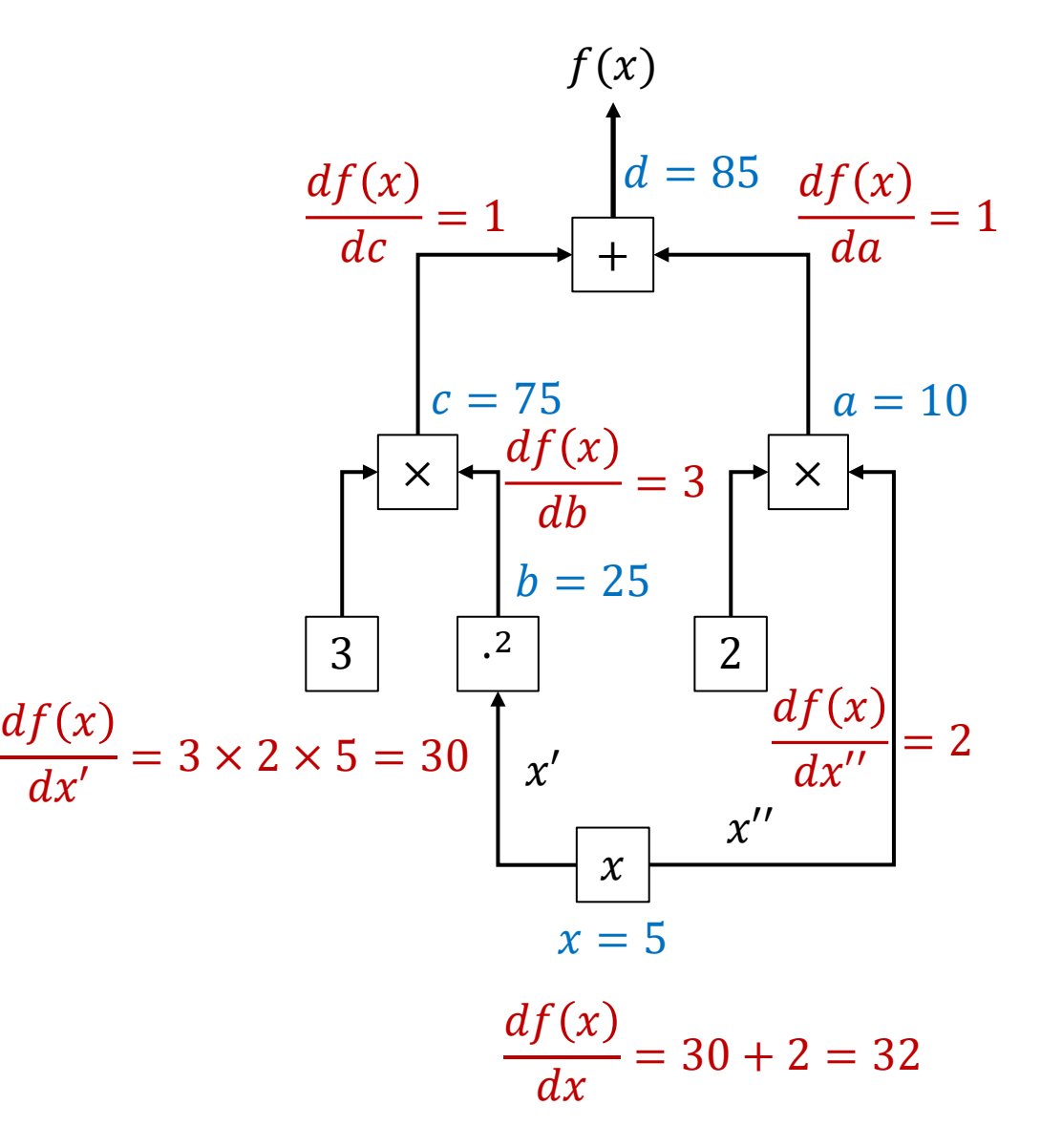

#### Automatic Differentiation

- **Automatic differentiation** tools take functions as input
	- Typically these functions are implemented as code, e.g., *python functions*.
- They can then be used to take the derivative of the function with respect to the arguments (inputs).
- There are several methods for automatic differentiation, with different pros and cons.
	- **Forwards Mode Automatic Differentiation**: Runs one forwards pass (no backwards pass!). Computes the derivative of the output w.r.t. <sup>a</sup>*single* scalar input.
	- **Reverse Mode Automatic Differentiation**: The strategy we have described.
		- Requires a forward and backwards pass.
		- Can compute the derivative with respect to all inputs with one forwards+backwards pass.
		- This is most common for automatically differentiating ML models and loss functions.
	- Others include **symbolic differentiation** (manipulating the mathematical expressions to calculate expressions for the derivative) and **finite difference methods** (beyond the scope of this course).

The remainder of this presentation covers:

10.1 Automatic Differentiation for Functions.ipynb

### Python Autograd

- Autograd is a tool for differentiating functions defined by Python code.
- Autograd provides the function grad, which uses reverse mode automatic differentiation.
- Installation:

pip install autograd

• Import:

from autograd import grad

#### Autograd

- Weight vectors are usually represented as ndarray objects from numpy.
- Autograd provides a wrapper for numpy that enables automatic differentiation with numpy objects.

import autograd.numpy as np

#### Autograd Basic Usage

• Define a function that you would like to differentiate:

```
def f(x):return 3 * (x**2) + (2 * x)
```
• Call the grad function to get a new function that returns the gradient (derivative)

```
f_p^{\text{prime}} = \text{grad}(f)
```
• Evaluate the  $f$  prime function to get the derivative for a value of  $x$ 

```
display(f"The derivative is: \{f_p^{\text{prime}(5.0)}\}.")
```

```
'The derivative is: 32.0.'
```
• The second argument or grad specifies the input to take the derivative with respect to (default  $= 0$ )

```
def f(x, y):
                                f(x,y) = 3x^2 + 2y - 7return 3 * x**2 + 2 * y - 7
```
• The second argument or grad specifies the input to take the derivative with respect to (default  $= 0$ )

```
def f(x, y):
                               f(x,y) = 3x^2 + 2y - 7return 3 * x**2 + 2 * y - 7
```
partial  $x = grad(f, \theta)$  # Partial derivative with respect to x. This is equivalent to grad(f). partial  $y = grad(f, 1)$  # Partial derivative with respect to y

• The second argument or grad specifies the input to take the derivative with respect to (default  $= 0$ )

```
def f(x, y):
                                 f(x,y) = 3x^2 + 2y - 7return 3 * x^{**}2 + 2 * y - 7
```
partial  $x = grad(f, \theta)$  # Partial derivative with respect to x. This is equivalent to grad(f). partial  $y = grad(f, 1)$  # Partial derivative with respect to y

```
display(f"The partial derivative w.r.t. x is: {partial x(3.0, 5.0)}.")
display(f"The partial derivative w.r.t. y is: \{partial_y(3.0, 5.0)\}.")
```
• The second argument or grad specifies the input to take the derivative with respect to (default  $= 0$ )

```
def f(x, y):
                                  f(x,y) = 3x^2 + 2y - 7return 3 * x^{**}2 + 2 * y - 7
```
partial  $x = grad(f, \theta)$  # Partial derivative with respect to x. This is equivalent to grad(f). partial  $y = grad(f, 1)$  # Partial derivative with respect to y

```
display(f"The partial derivative w.r.t. x is: {partial x(3.0, 5.0)}.")
display(f"The partial derivative w.r.t. y is: \{partial_y(3.0, 5.0)\}.")
```
'The partial derivative w.r.t.  $x$  is: 18.0.'

```
'The partial derivative w.r.t. y is: 2.0.'
```
#### Autograd (Vector Inputs)

• Autograd can take the derivative with respect to a vector of inputs.

```
# The same function, but taking a numpy array as input
def f(inputs):
                                 f(x,y) = 3x^2 + 2y - 7x, y = inputs<br>return 3 * x^{**}2 + 2 * y - 7
# Now, the gradient function returns the gradient with respect to the entire numpy array of inputs
grad f = grad(f)input = np.array([3.0, 5.0]) # Create the input for which we want the derivatives w.r.t.
gradient = grad_f(input) # Get the derivatives (the gradient)
```

```
display(f"The gradient at \{input\} is \{gradient\}')
```

```
'The gradient at [3. 5.] is [18. 2.]'
```
## End

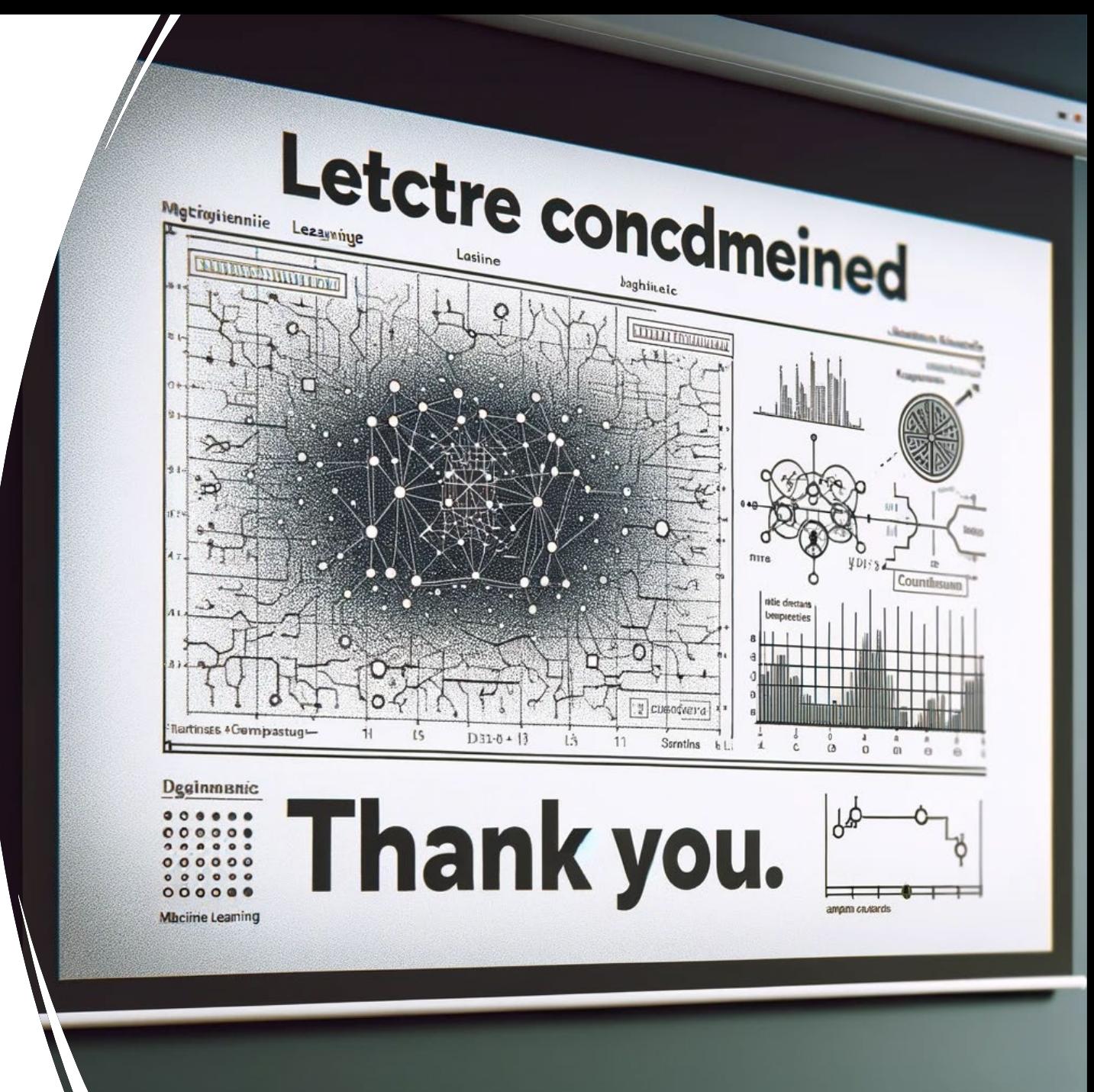